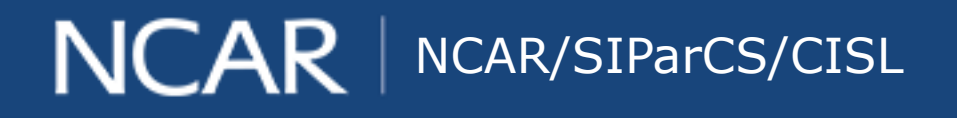

#### $air \cdot planet \cdot people$

# **Fortran Standards Toolkit (FST)**

#### **Frank Duffy SIParCS**

Dan Nagle, Davide Del Vento

#### **Bridgewater State University Bridgewater MA**

August 1, 2018

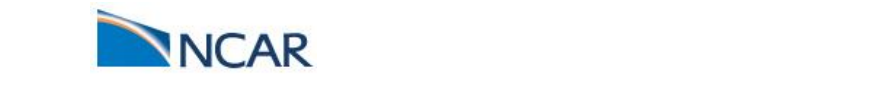

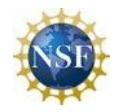

# **What is FST?**

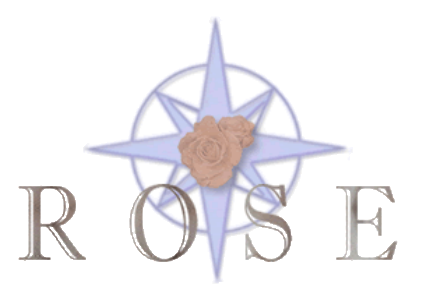

 $air \cdot planet \cdot people$ 

2

- An ongoing project
- Mission: provide automated source-to-source translation tools for Fortran
	- Identify and transform non-standard, obsolescent and deleted syntactic constructs to follow recent standards
- Developed using the Rose compiler infrastructure
	- an open source compiler infrastructure to build source-tosource program transformation and analysis tools
	- for large-scale C (C89 and C98),  $C++$  (C++98 and C++11), UPC, Fortran (77, 95, 2003), OpenMP, Java, Python, PHP, and Binary applications.

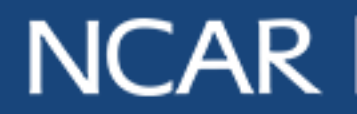

# **The Issue with Archaic Constructs**

- Often compiler specific
	- Introduces portability issue
- Not guaranteed to behave as intended
	- Especially concerning for scientific programs
	- Reproducibility is at risk

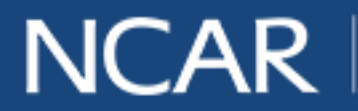

# **Examples of Archaic Constructs**

- 1. The "\*n" notation in type declarations
- 2. Hollerith data
- 3. DO with CONTINUE as terminal label
- 4. f66-style array(1) declarations
- 5. Livermore/Cray/VAX pointers
- 6. common blocks
- 7. equivalence
- 8. PAUSE
- 9. BUUFER IN/BUFFER OUT/UNIT
- 10. ENCODE/DECODE
- 11. direct access record numbers following a quote

4

 $air \cdot planet \cdot people$ 

12. The list goes on …

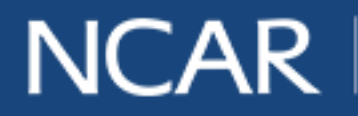

- Provides high level interfaces for AST manipulation
	- SageBuilder
	- SageInterface

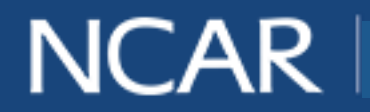

- Provides high level interfaces for AST manipulation
	- SageBuilder
	- SageInterface
- AST  $==$  Abstract Syntax Tree

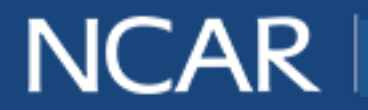

- Provides high level interfaces for AST manipulation
	- SageBuilder
	- SageInterface
- AST == Abstract Syntax Tree

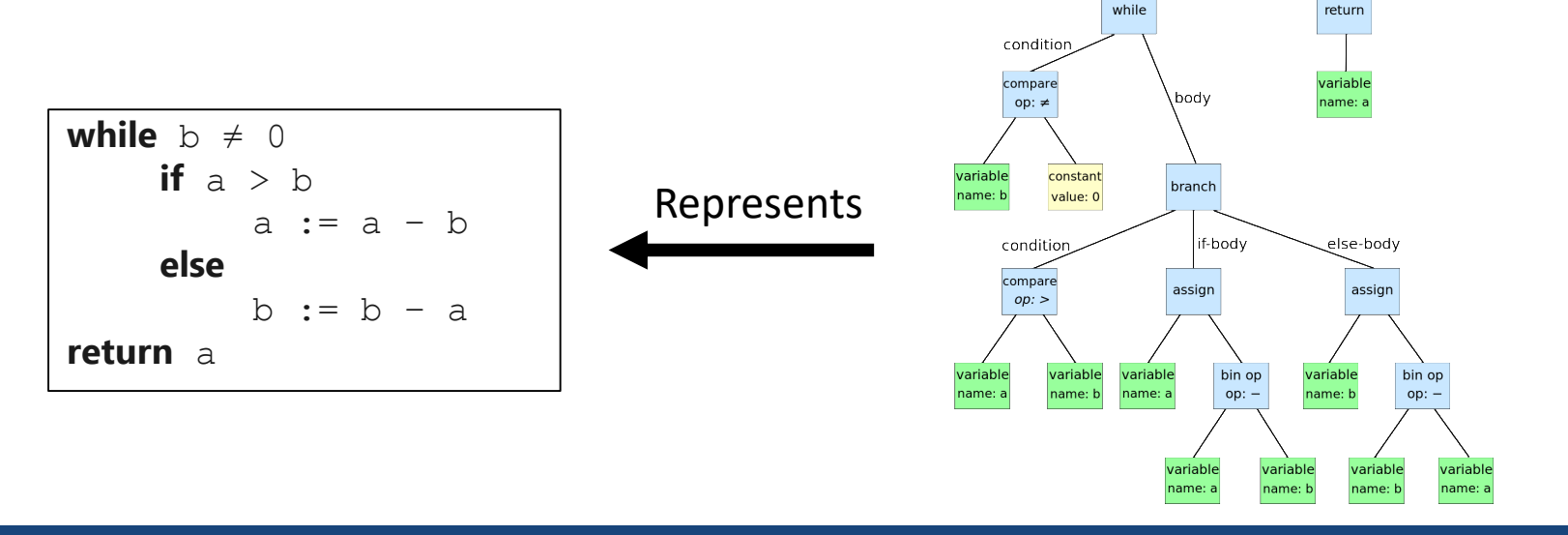

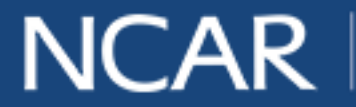

 $air \cdot planet \cdot people$  7

statement sequence

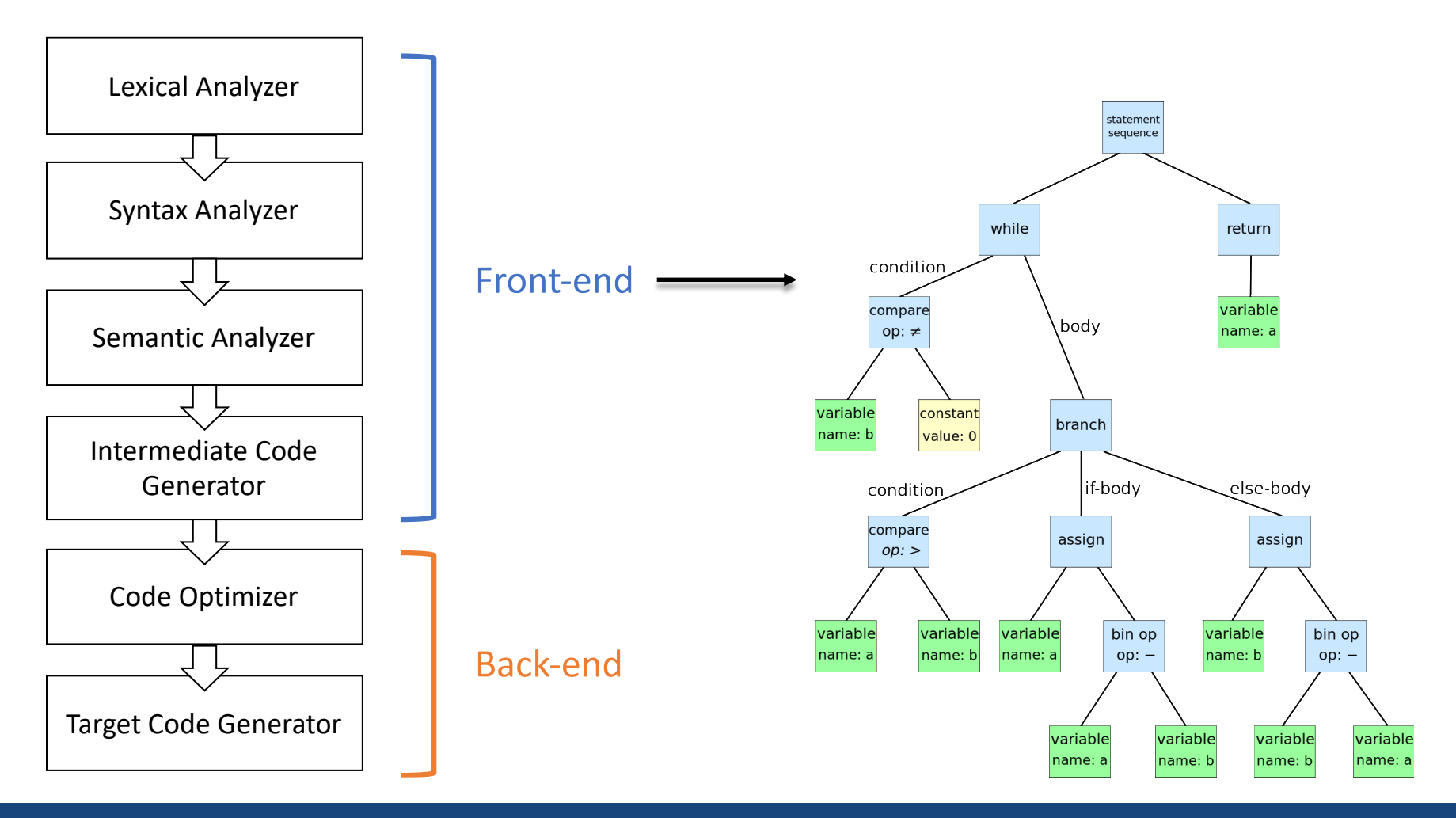

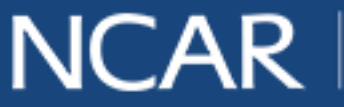

air · planet · people 8

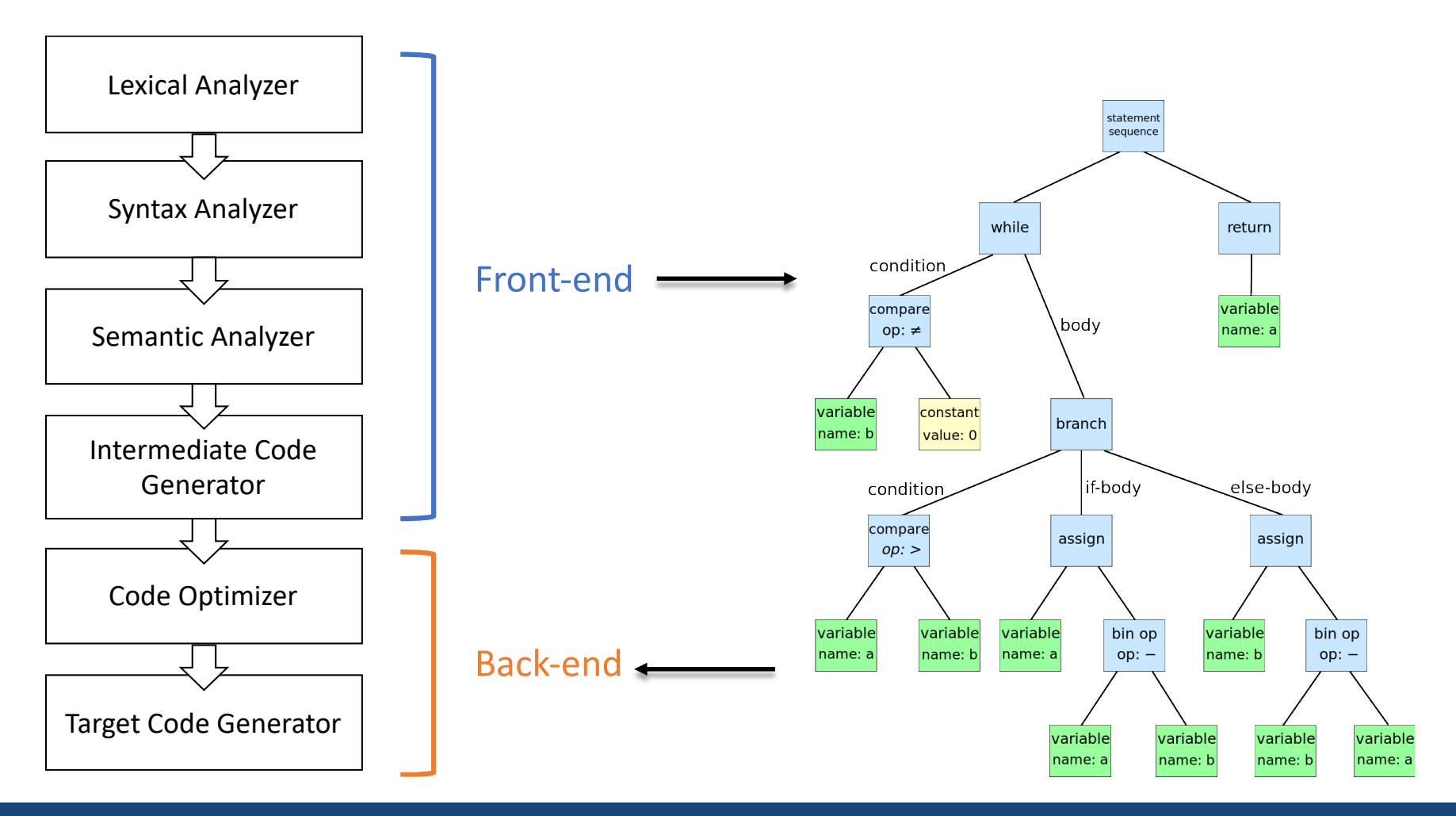

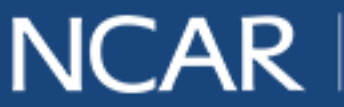

air · planet · people 9

- Follow a visitor pattern
	- Method of operating on a structure

```
#include "rose.h"
#include "helperFunctions.h"
#include <iostream>
#include <regex>
using namespace std;
using namespace Rose;
using namespace SageInterface;
using namespace SageBuilder;
 class visitorPrinter : public AstSimpleProcessing {
  public:
   int printDebug;
  protected:
   helperFunctions h;
   void virtual visit(SgNode* astNode);
};
void visitorPrinter::visit(SgNode* node) {
 h.printClass(node);
  if((node->variant)) := V SgSourceFile) && (node->variantT() != V SgGlobal) &&
                (node->variantT() != V_SgFunctionParameterList)){
    h.printSource(node);
   if(node->variantT() == V_SqFunctionRefExp)SgFunctionType* type = isSgFunctionType(isSgFunctionRefExp(node)->get_type());
      h.printClass(type);
      SgFunctionParameterTypeList* list = type->get_argument_list();
     h.printSource(list);
\frac{1}{2} cout << list->front() << endl:
    }
 }
}
}
                                                                                      int main(int argc, char* argv[]){
                                                                                         //Initialize and check compatibility
                                                                                         ROSE_INITIALIZE;
                                                                                         //commandline processing of flags
                                                                                         Rose\_STL\_Container <string> l =CommandlineProcessing::
                                                                                                       generateArgListFromArgcArgv (argc, argv);
                                                                                         //Build traversal object
                                                                                        visitorPrinter v;
                                                                                         //build AST
                                                                                         SgProject* project = frontend(1);
                                                                                         //Start traversal 
                                                                                        v.traverseInputFiles(project, preorder);
                                                                                         return backend(project);
                                                                                       }
```
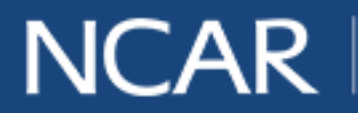

air • planet • people 10

- Follow a visitor pattern
	- Method of operating on a structure

```
#include "rose.h"
#include "helperFunctions.h"
#include <iostream>
#include <regex>
using namespace std;
using namespace Rose;
using namespace SageInterface;
using namespace SageBuilder;
 class visitorPrinter : public AstSimpleProcessing {
  public:
   int printDebug;
  protected:
   helperFunctions h;
   void virtual visit(SgNode* astNode);
};
void visitorPrinter::visit(SgNode* node) {
 h.printClass(node);
  if((node->variant)) := V SgSourceFile) && (node->variantT() != V SgGlobal) &&
                (node->variantT() != V_SgFunctionParameterList)){
    h.printSource(node);
   if(node->variantT() == V_SqFunctionRefExp)SgFunctionType* type = isSgFunctionType(isSgFunctionRefExp(node)->get_type());
     h.printClass(type);
     SgFunctionParameterTypeList* list = type->get_argument_list();
     h.printSource(list);
// cout << list->front() << endl;
    }
 }
}
}
                                                                                      int main(int argc, char* argv[]){
                                                                                        //Initialize and check compatibility
                                                                                        ROSE_INITIALIZE;
                                                                                        //commandline processing of flags
                                                                                        Rose\_STL\_Container <string> l =CommandlineProcessing::
                                                                                                      generateArgListFromArgcArgv (argc, argv);
                                                                                        //Build traversal object
                                                                                        visitorPrinter v;
                                                                                        //build AST
                                                                                        SgProject* project = frontend(1);
                                                                                        //Start traversal 
                                                                                        v.traverseInputFiles(project, preorder);
                                                                                        return backend(project);
                                                                                      }
```
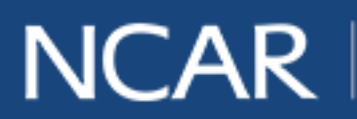

air • planet • people 11

- Follow a visitor pattern
	- Method of operating on a structure

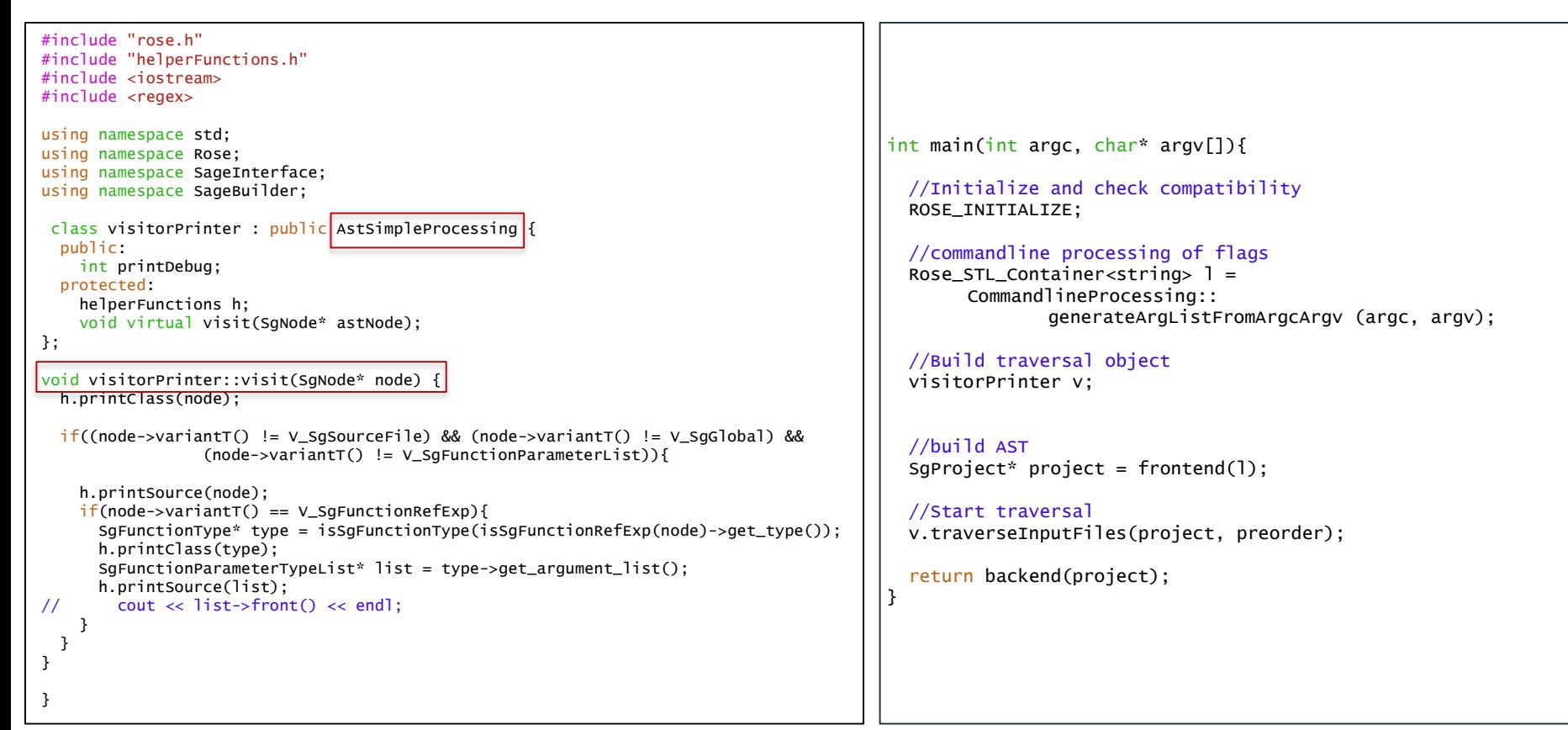

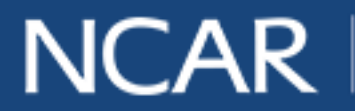

air · planet · people 12

- Follow a visitor pattern
	- Method of operating on a structure

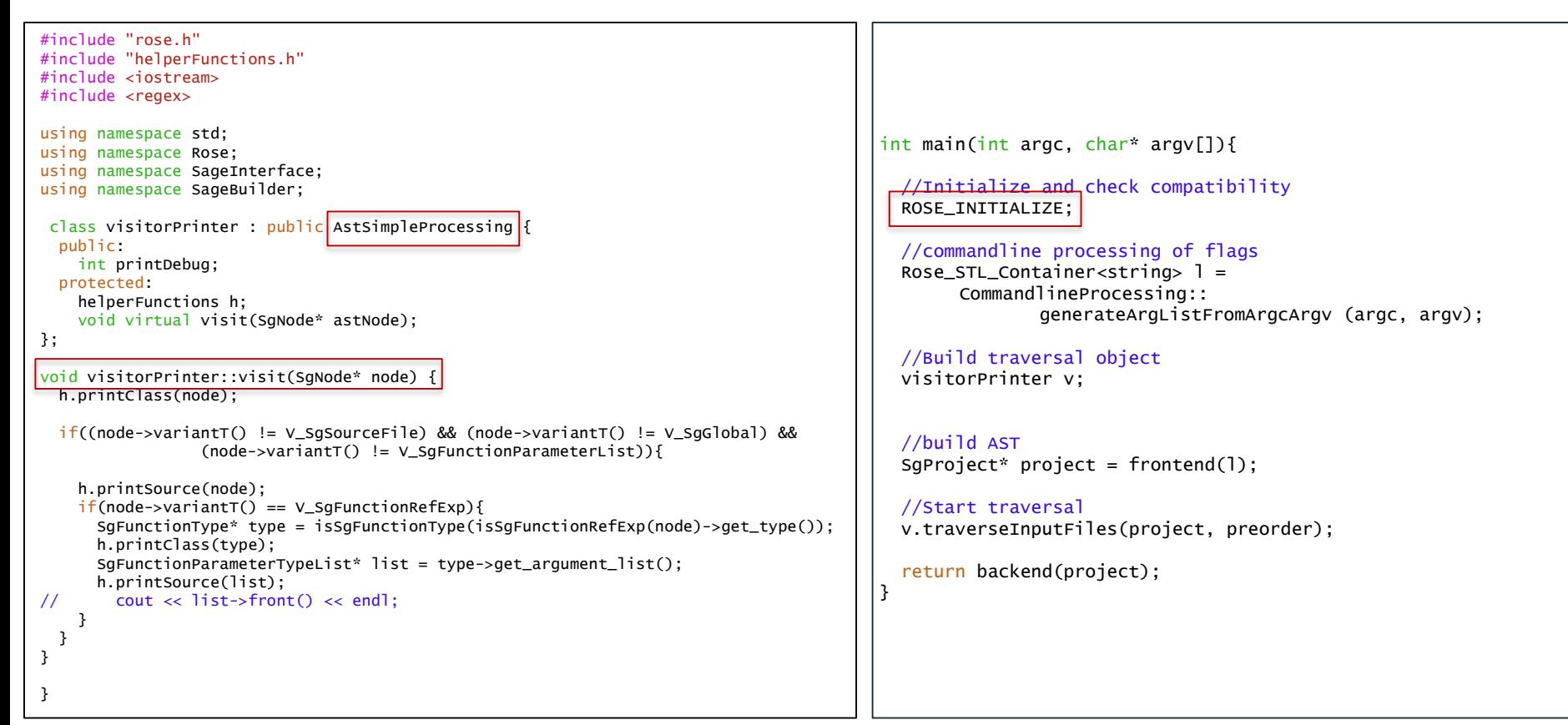

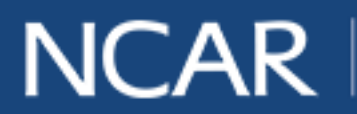

 $air \cdot planet \cdot people$  13

- Follow a visitor pattern
	- Method of operating on a structure

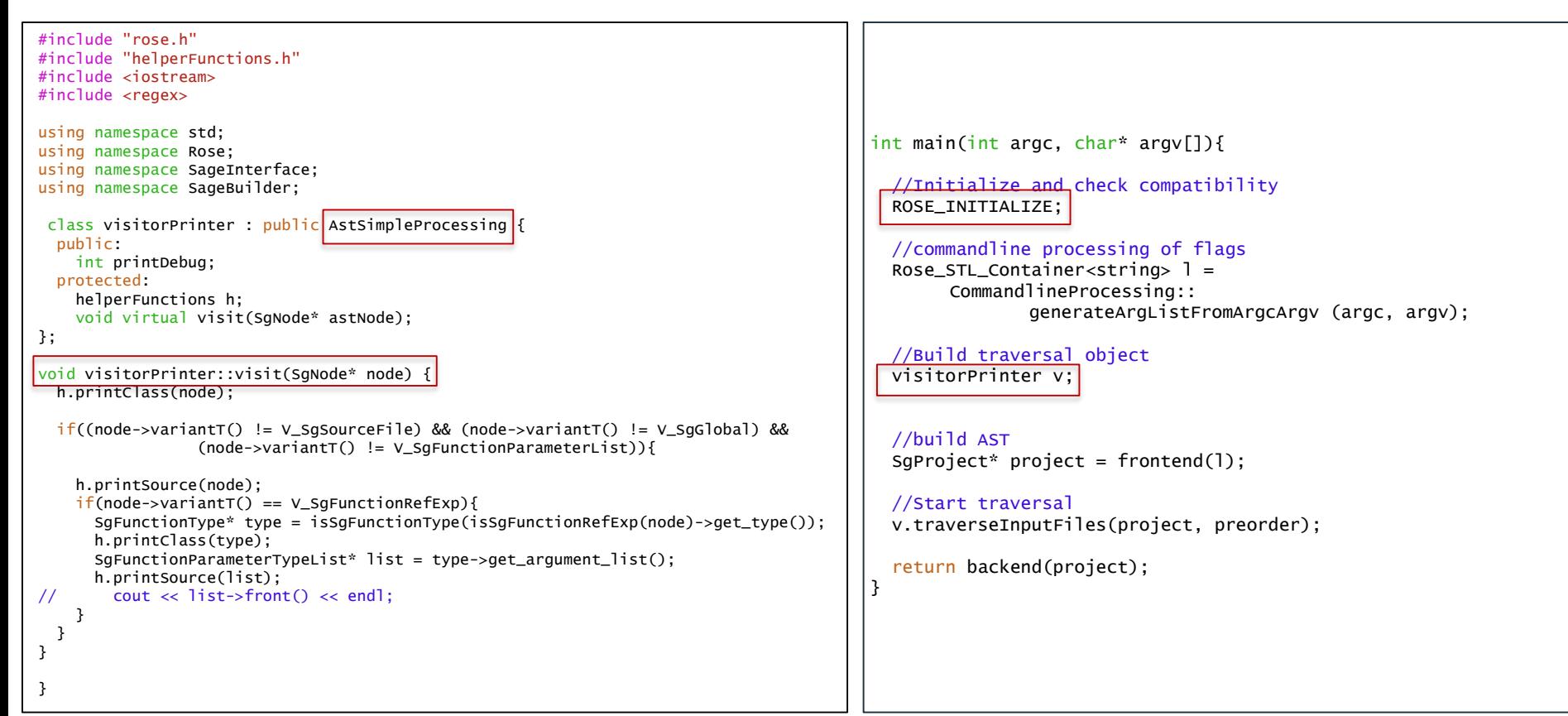

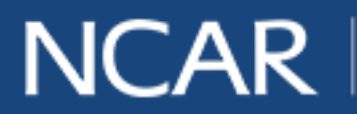

air • planet • people 14

- Follow a visitor pattern
	- Method of operating on a structure

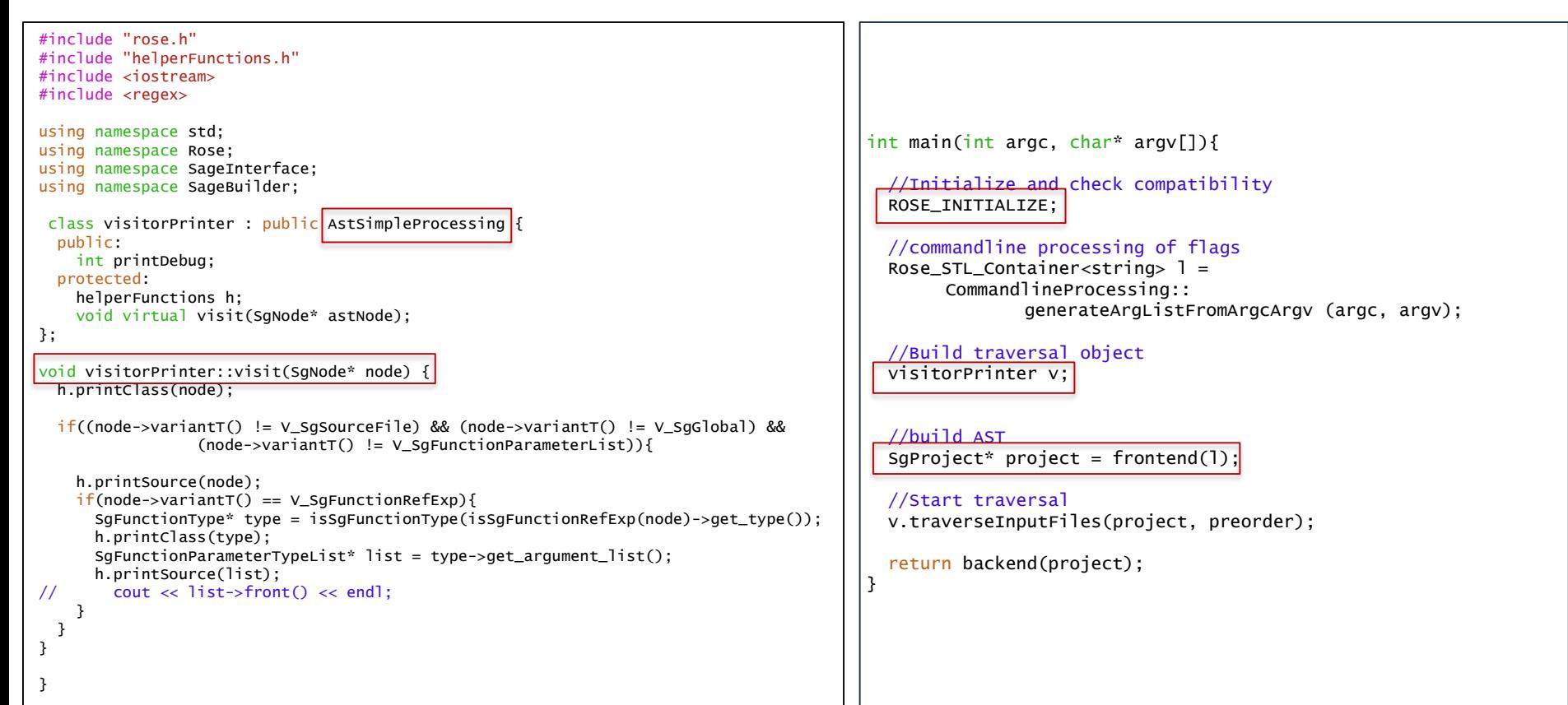

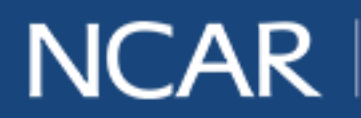

 $air \cdot planet \cdot people$  15

- Follow a visitor pattern
	- Method of operating on a structure

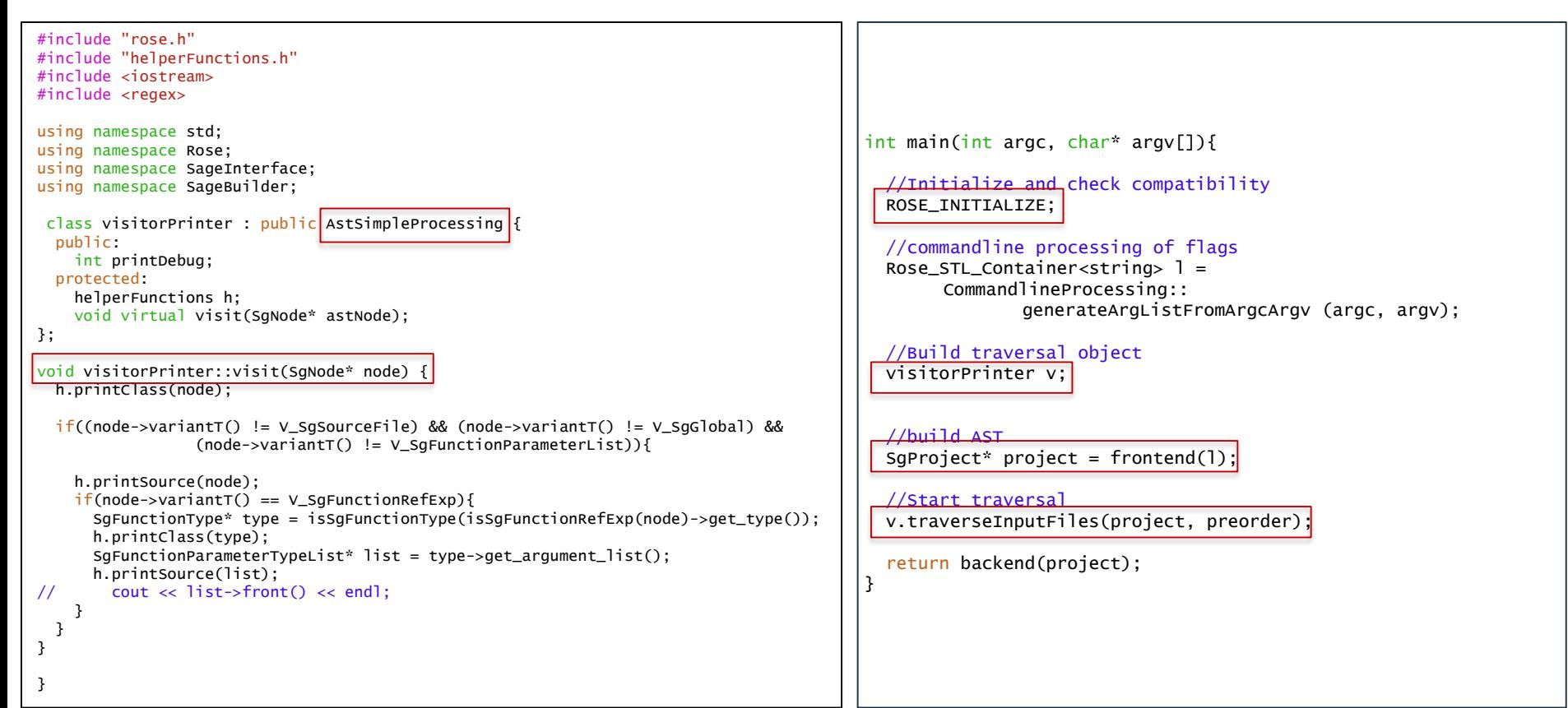

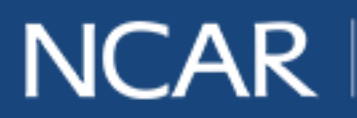

 $air \cdot planet \cdot people$  16

- Follow a visitor pattern
	- Method of operating on a structure

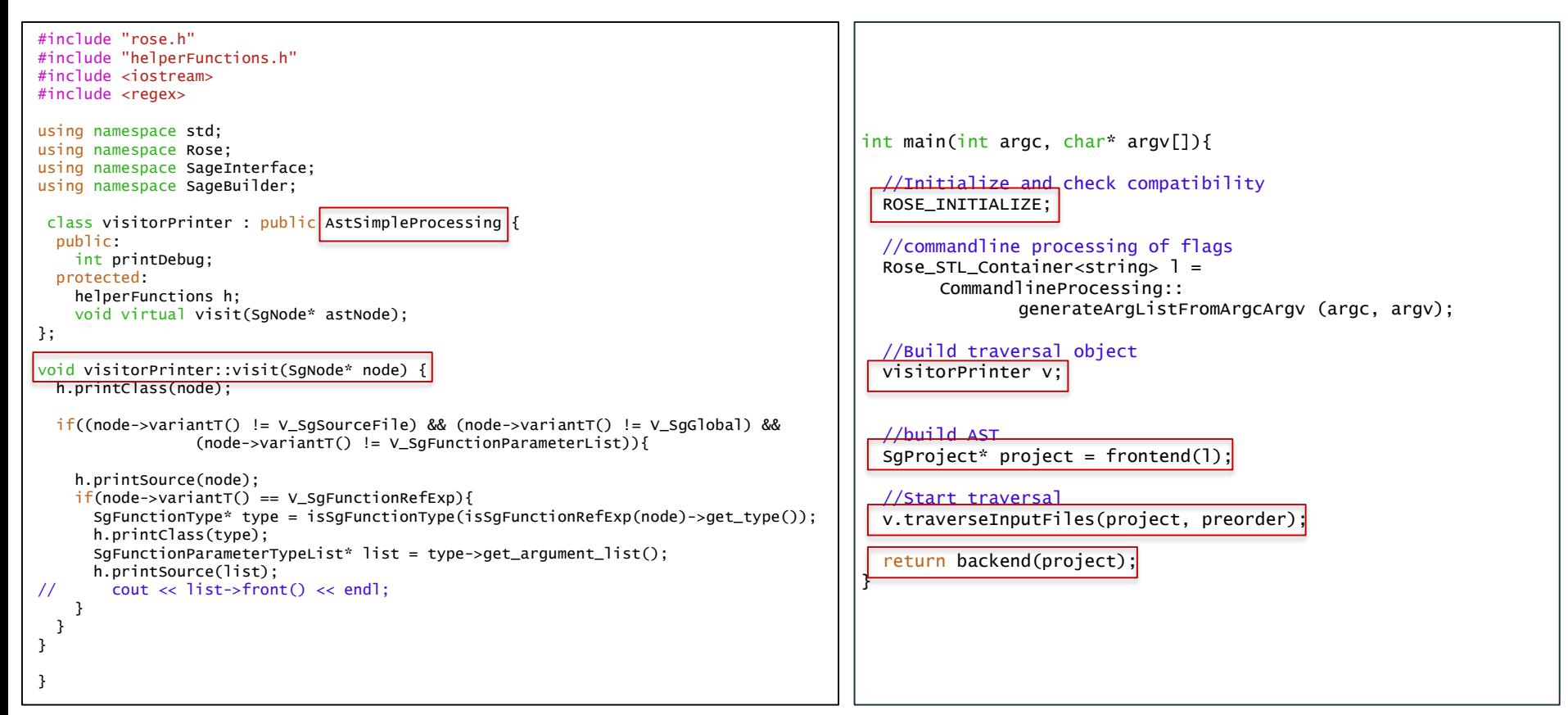

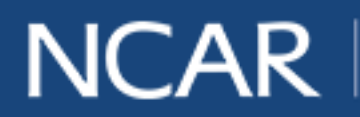

 $air \cdot planet \cdot people$  17

# **Tools Included in FST**

- Nonblocked do-loop translator
	- DO with CONTINUE as terminal label
	- Goto's by necessity
- Arithmetic-if translator
- Type-star translator
	- The "\*n" notation in type declarations

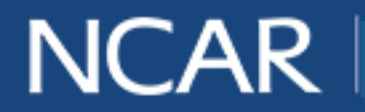

• Nonblocked do-loop – a loop whose terminal statement is not 'end do'

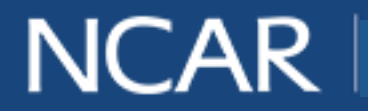

19

• Nonblocked do-loop – a loop whose terminal statement is not 'end do'

nonblocked blocked blocked

program loop

do 10 n=2,10,1

print  $*$ , 'n= $', n$ 

10 continue

end program loop

program loop

do  $n = 2, 10, 1$ 

print  $* 'n = 'n$ 

end do

end program loop

air · planet · people 20

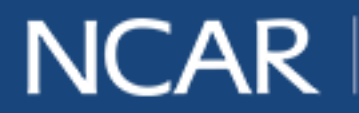

• Nonblocked do-loop – loop's terminal statement is a labeled continue statement

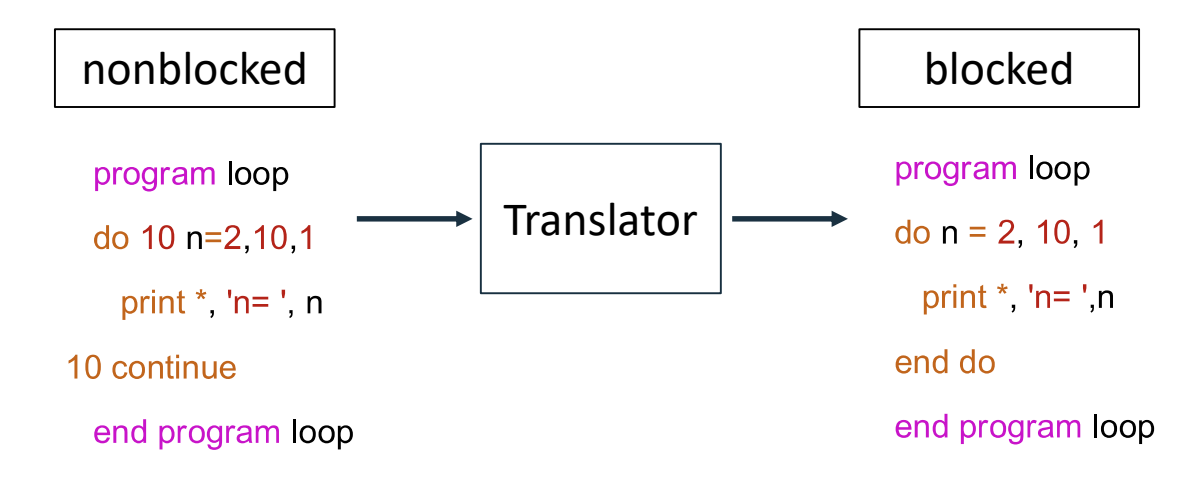

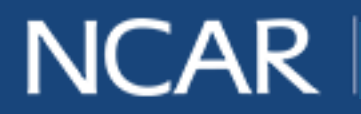

air · planet · people 21

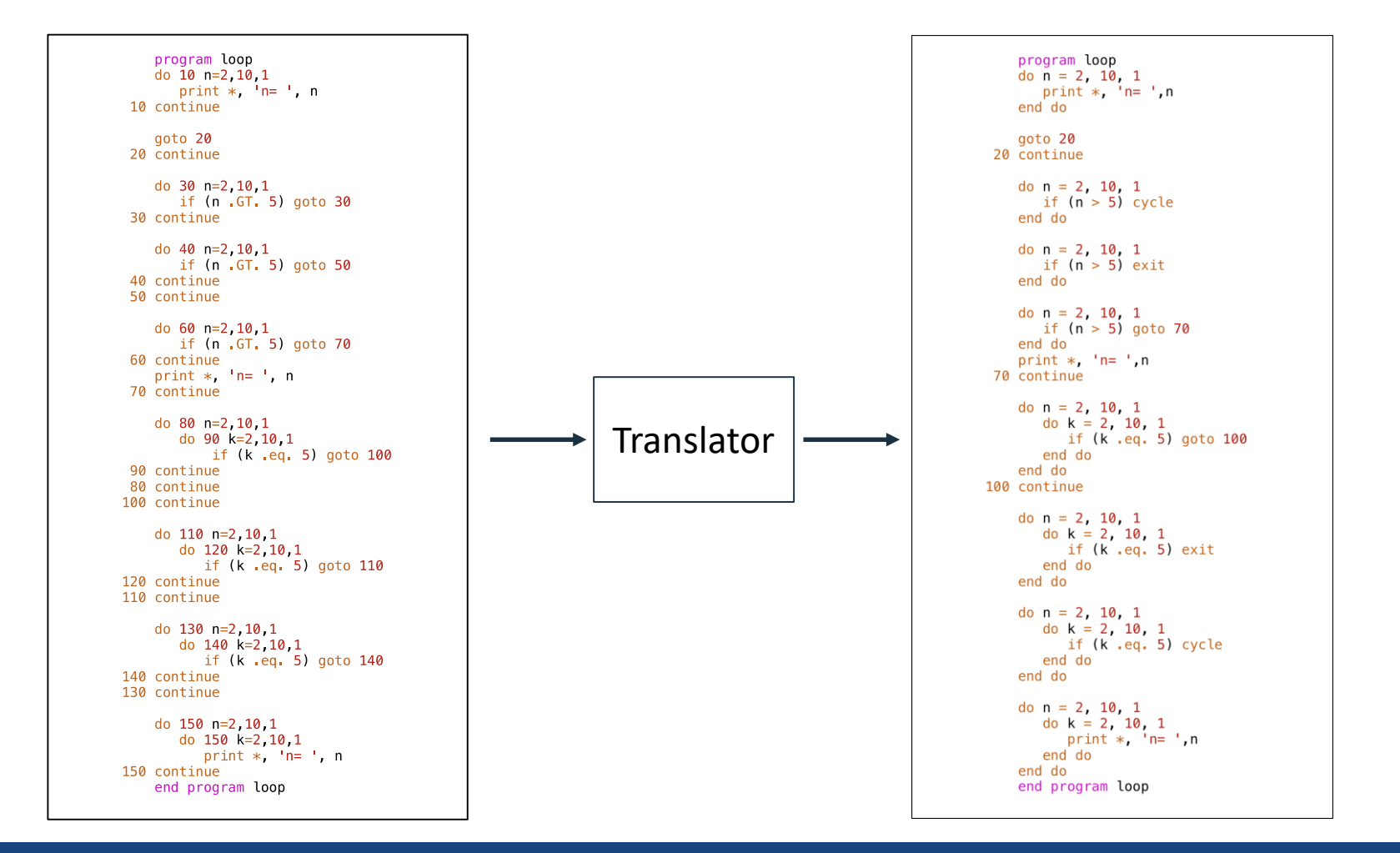

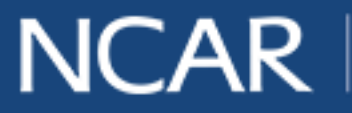

*air* • planet • *people* 22

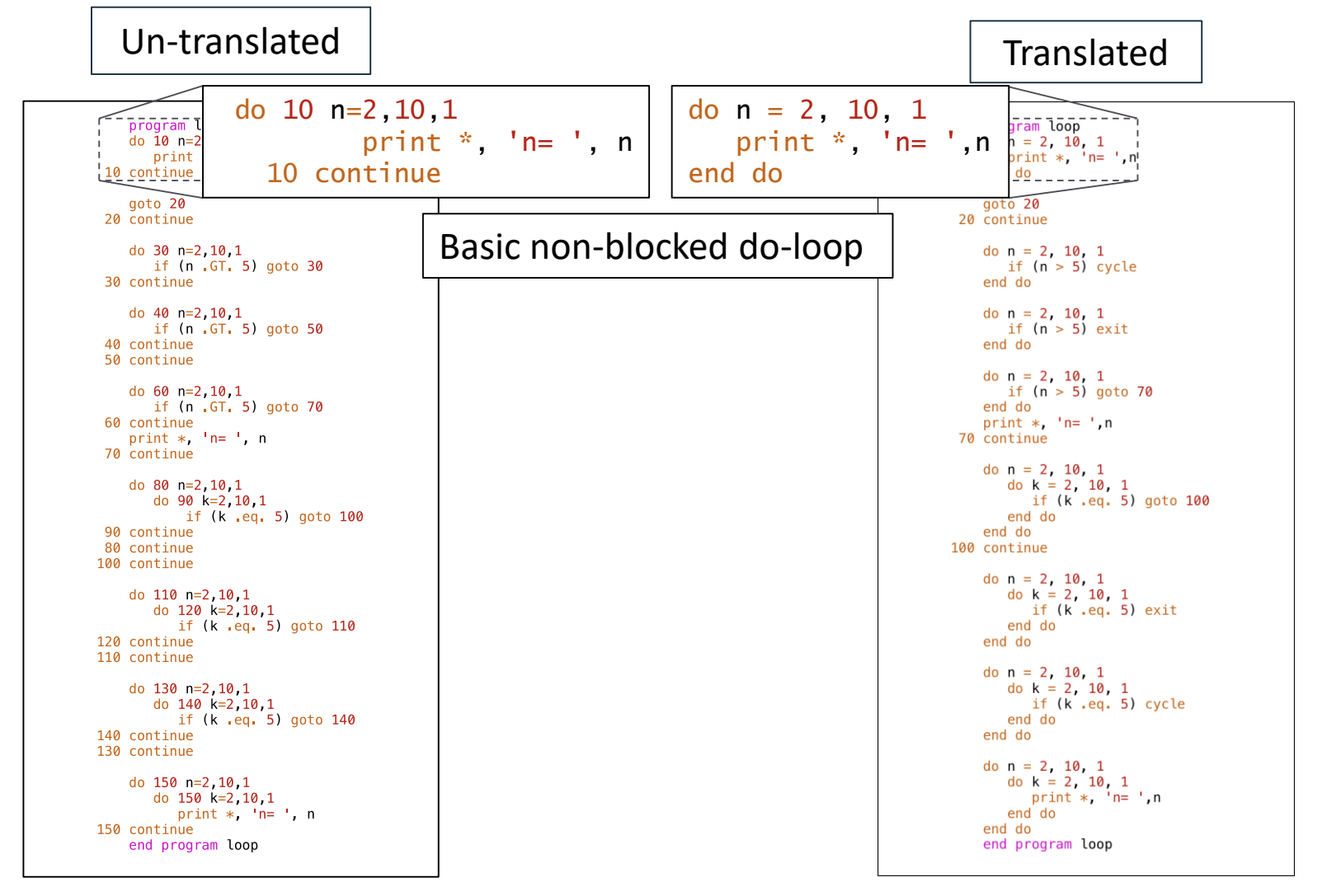

# NCAR I

air • planet • people 23

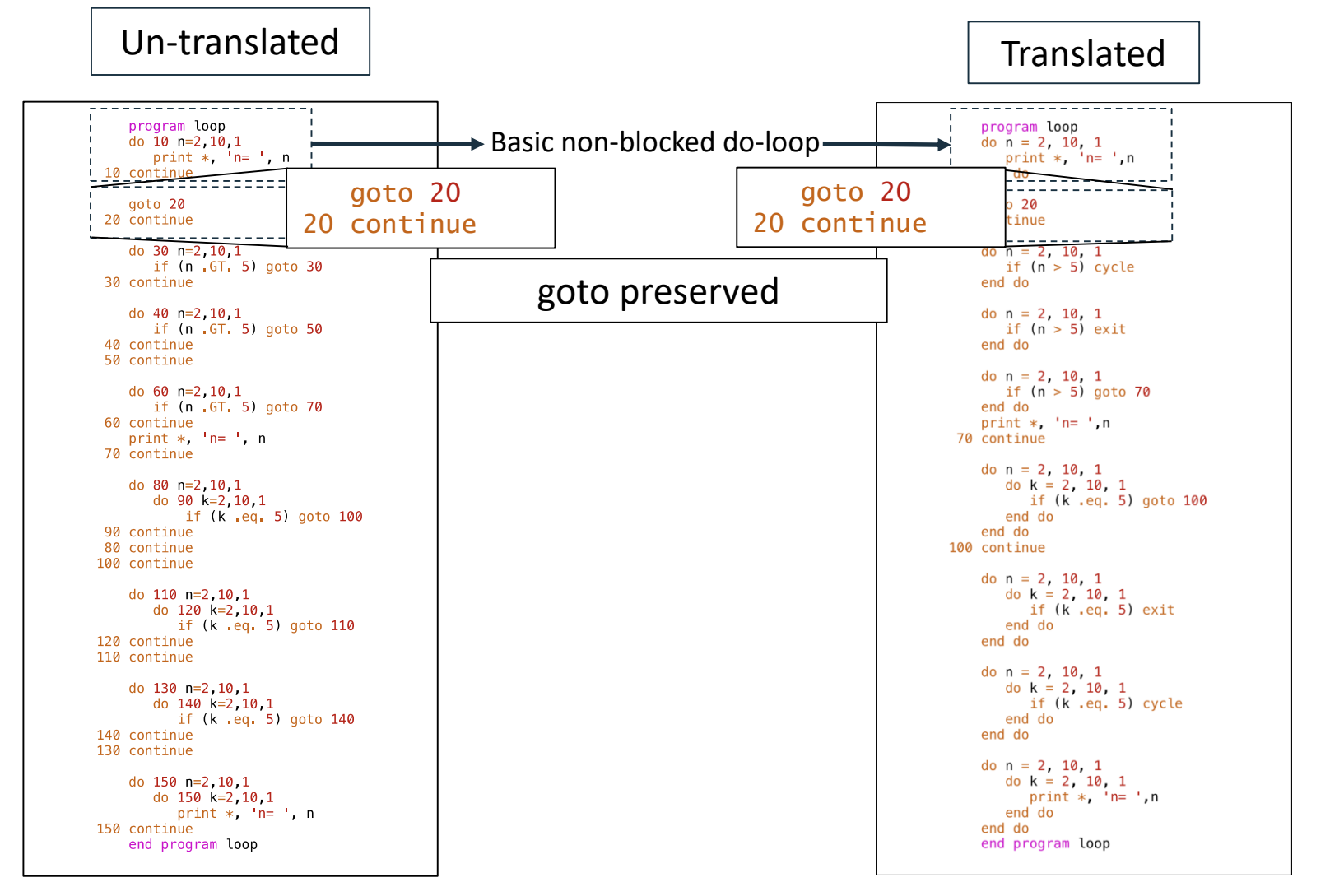

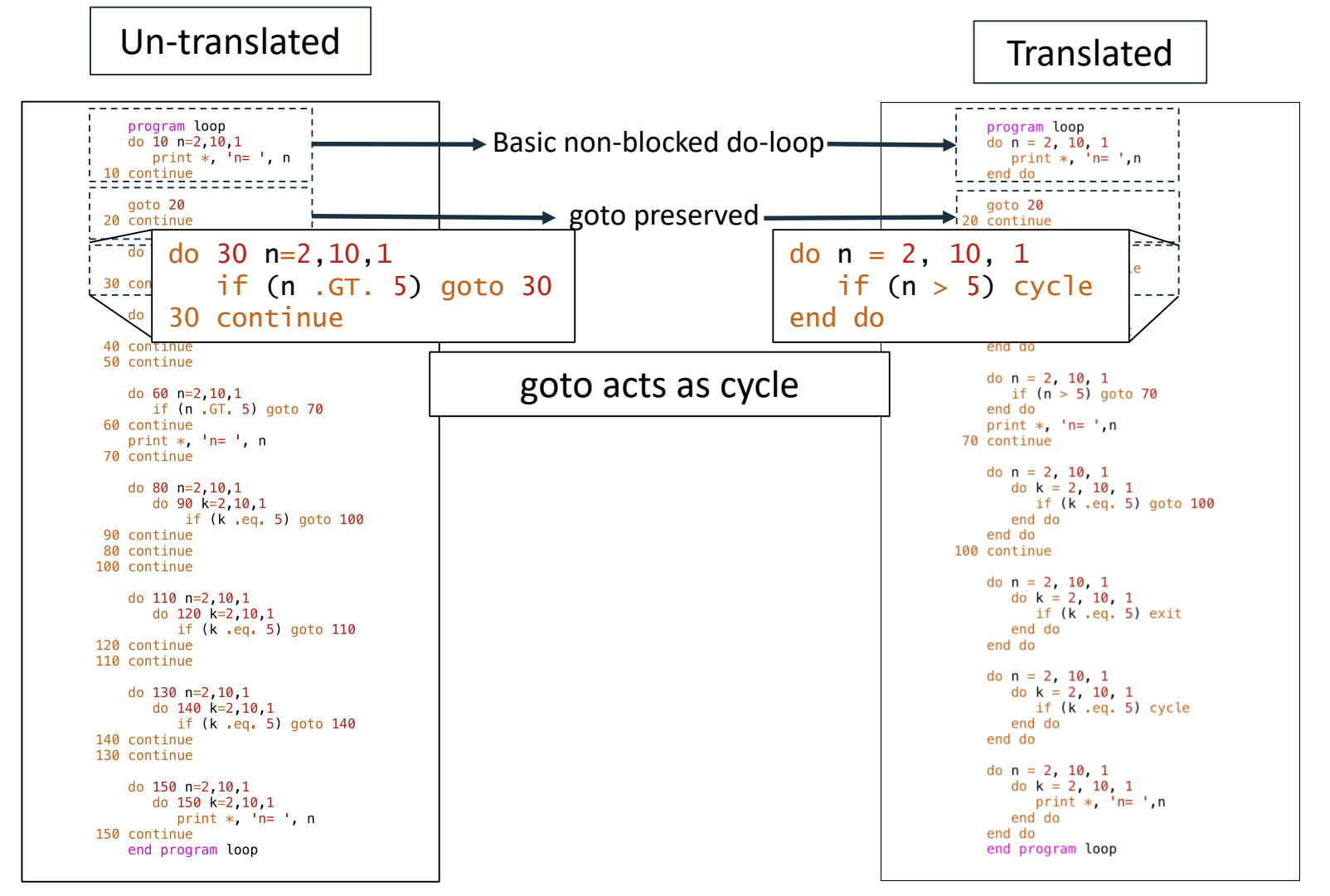

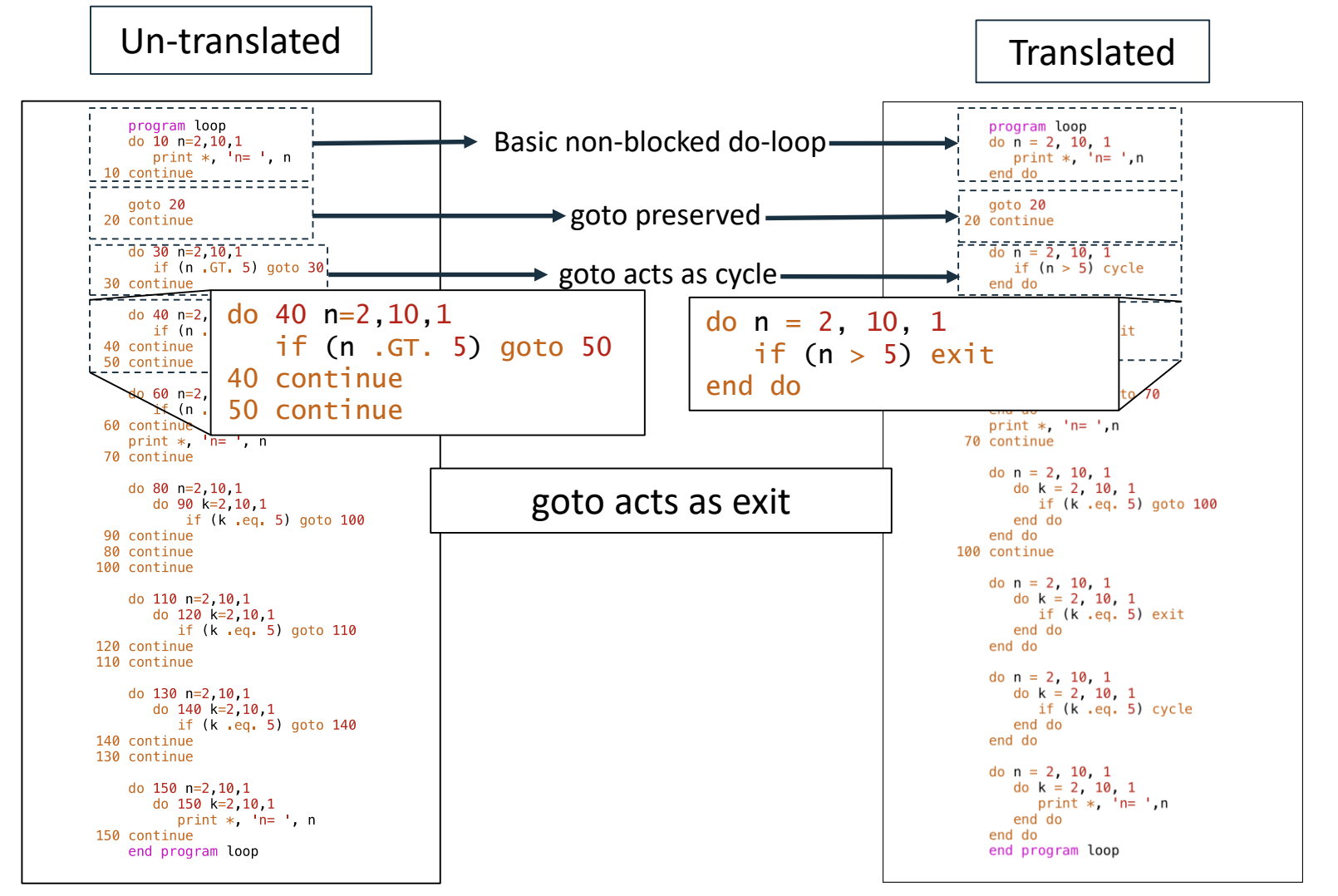

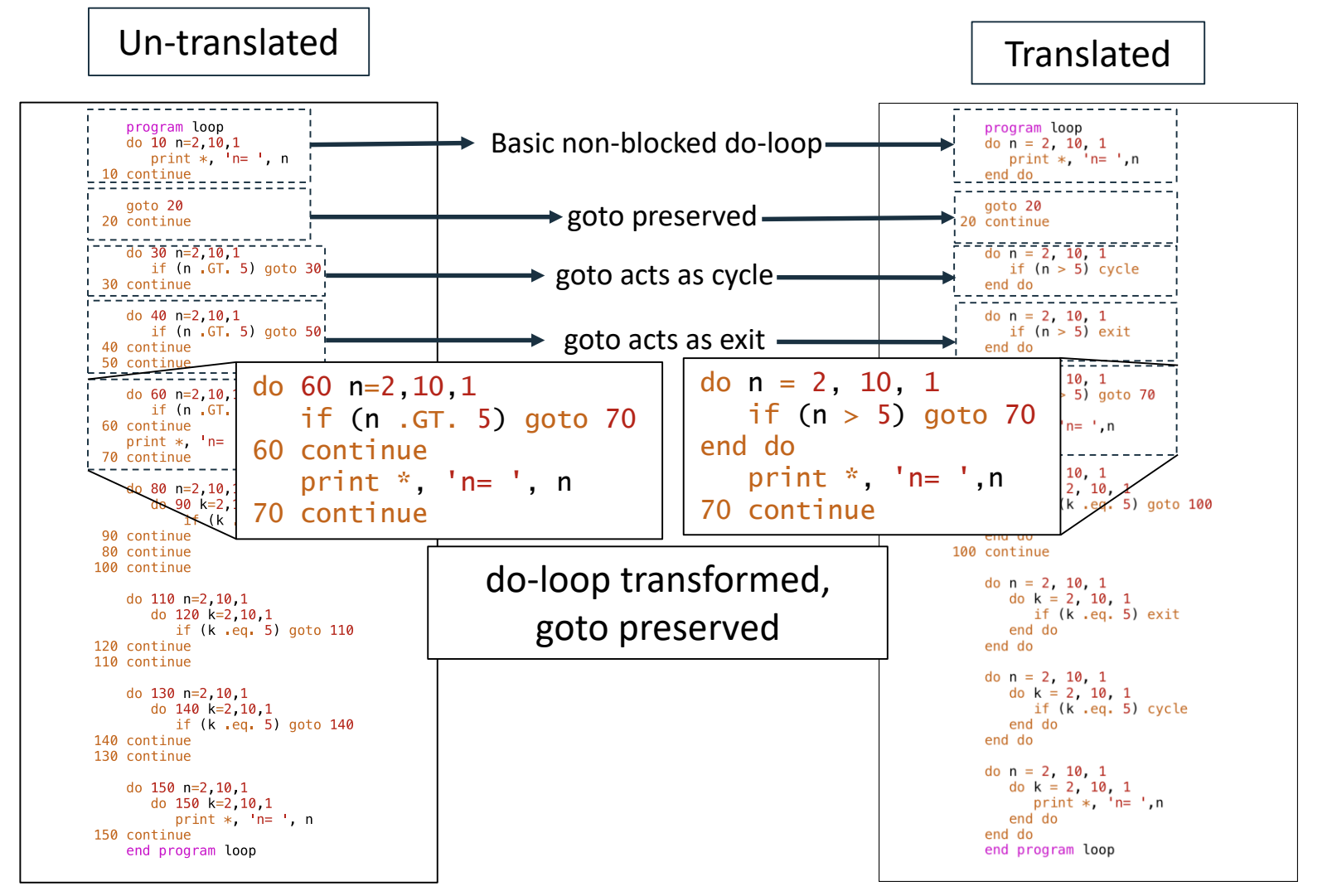

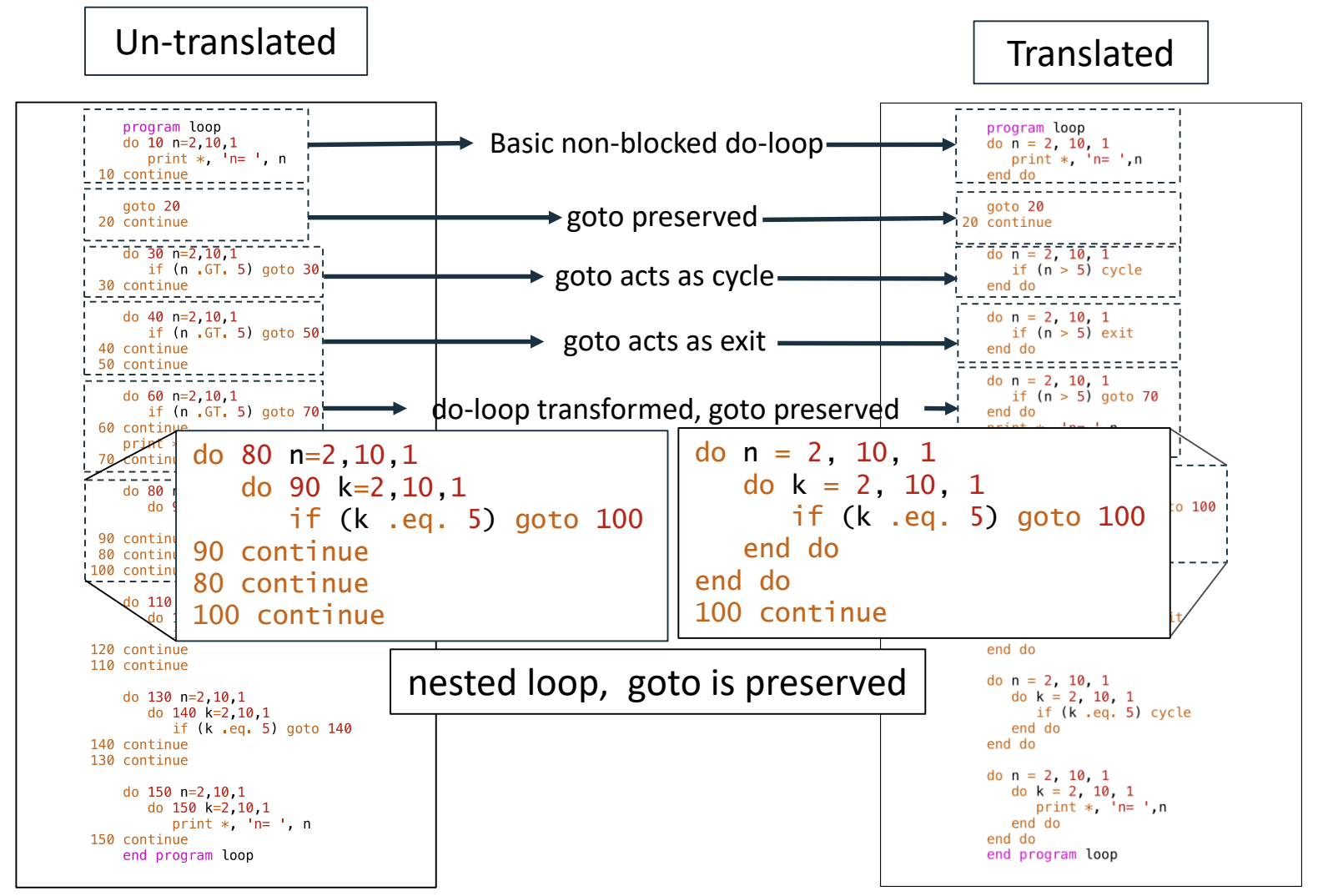

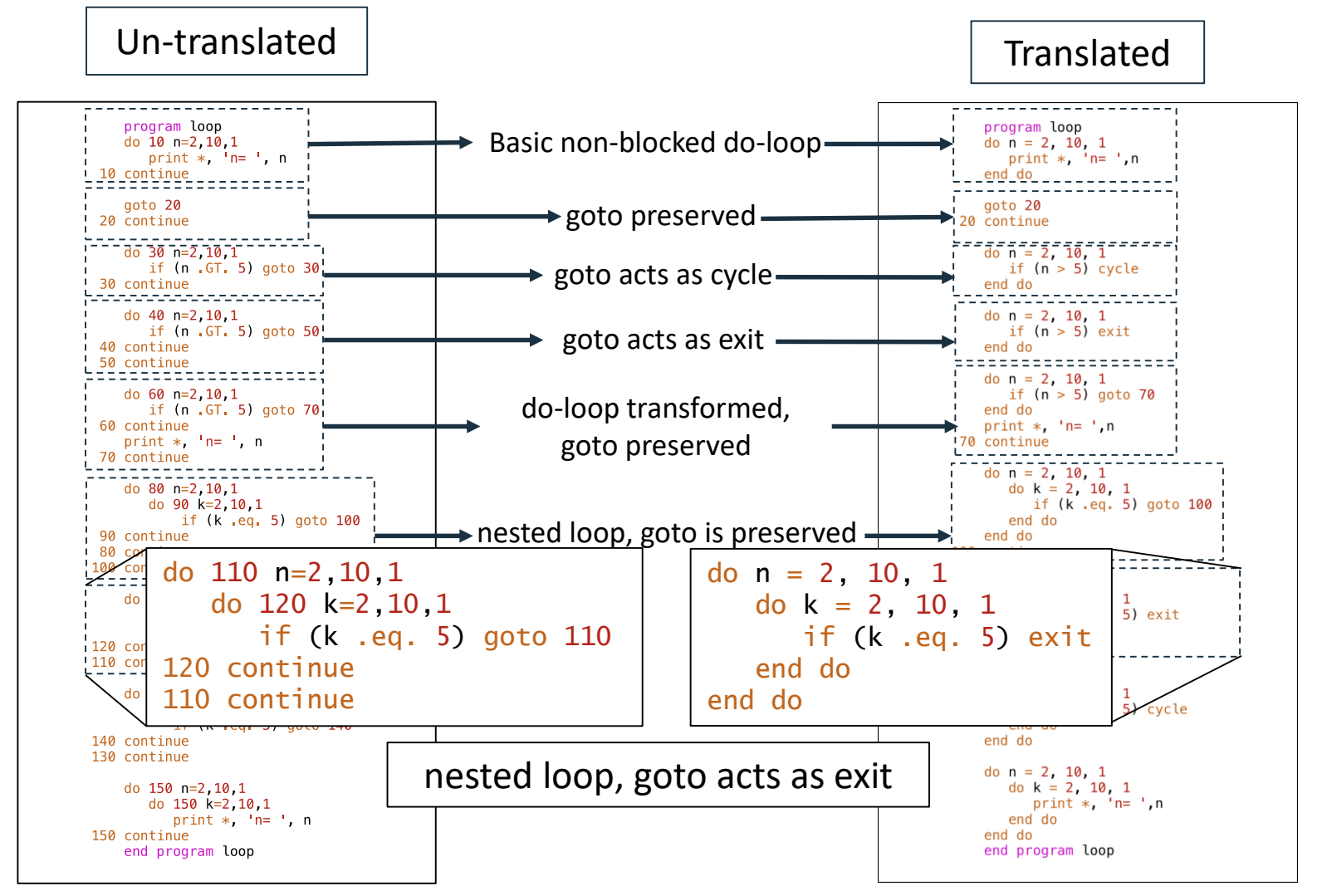

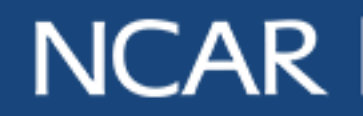

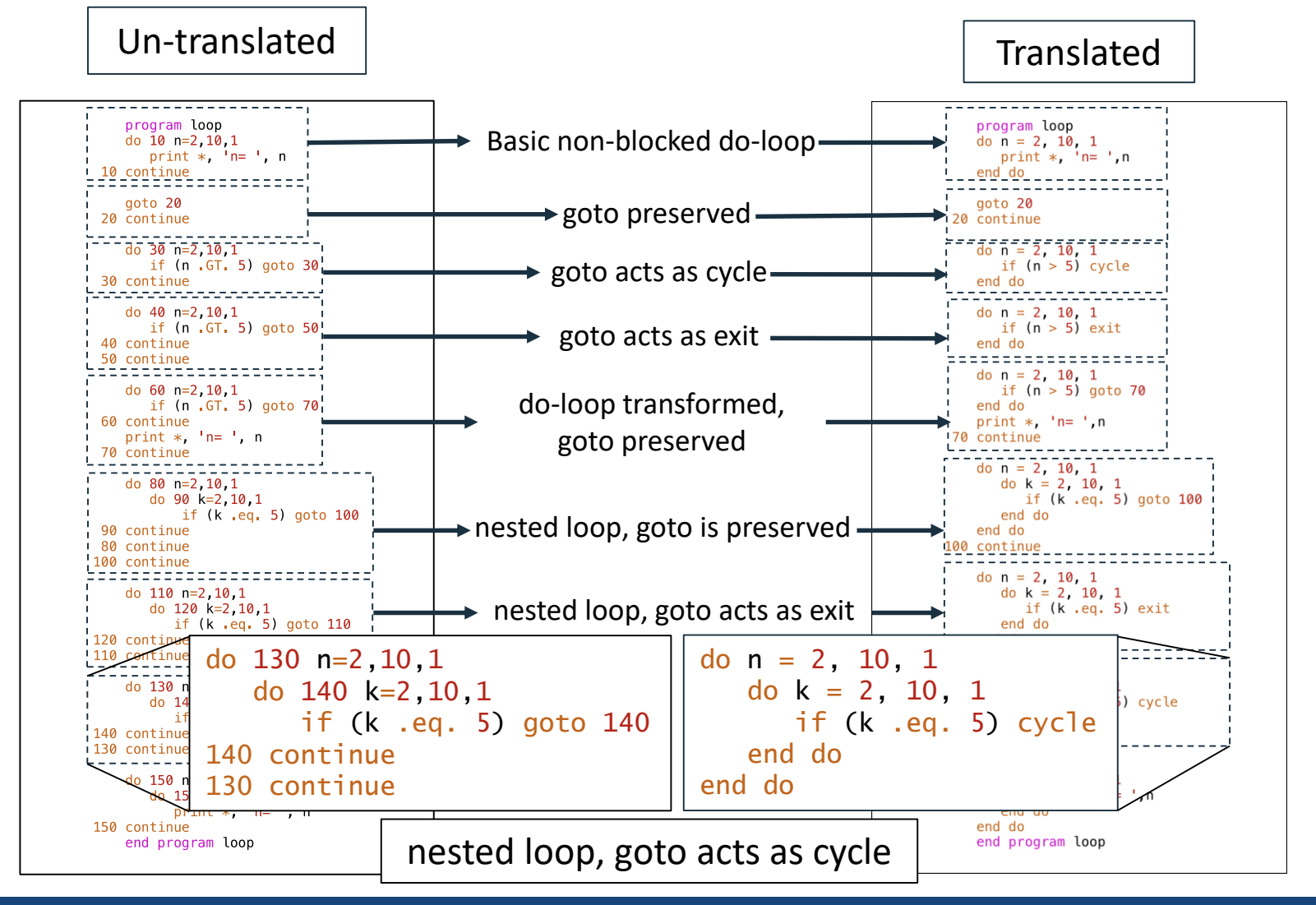

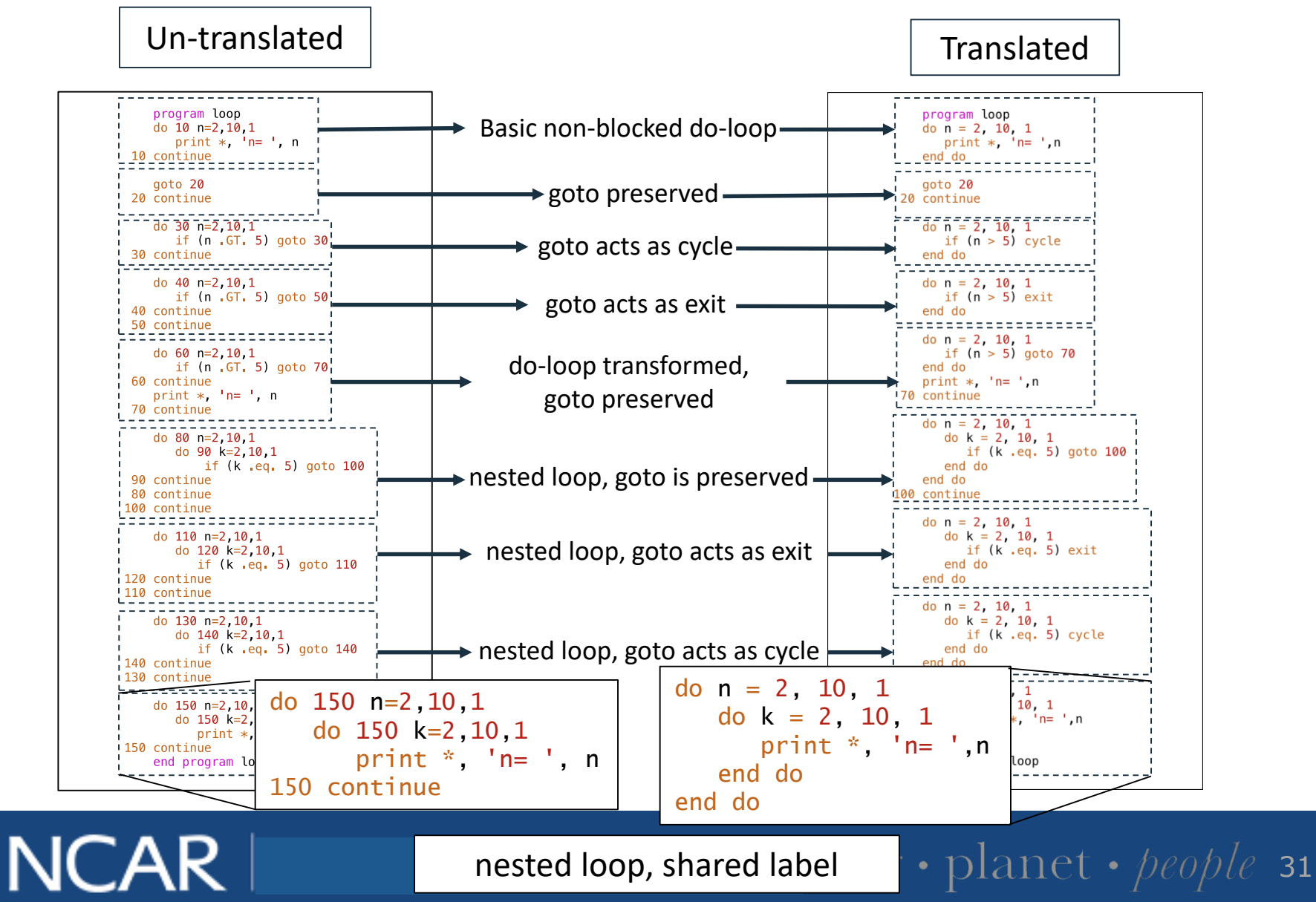

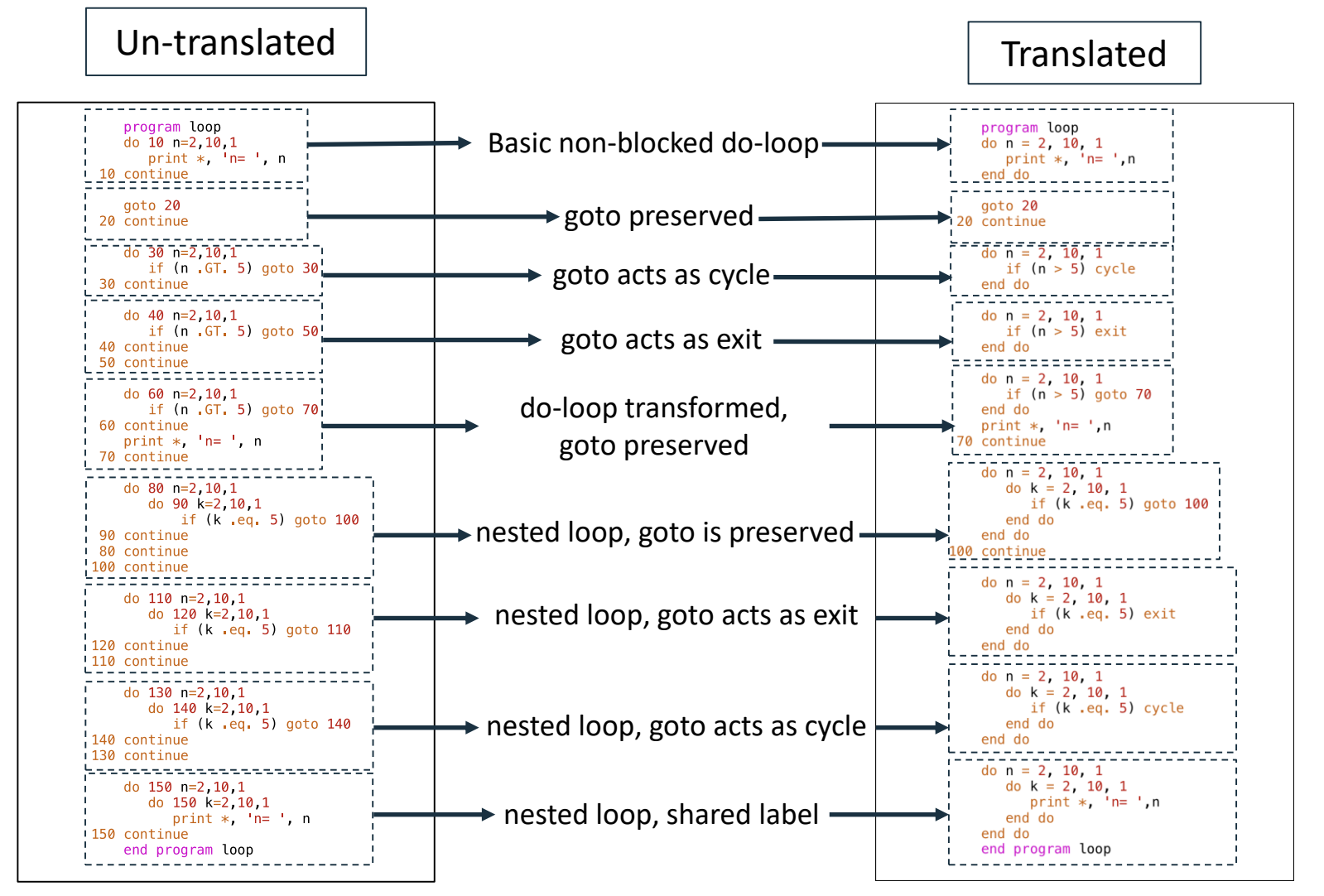

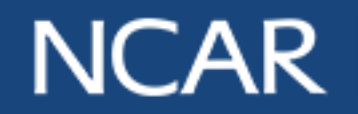

# **Arithmetic-If Translator**

• Translates arithmetic if's to standard if constructs

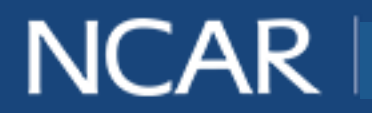

33

# **Arithmetic-If Translator**

• Translates arithmetic if's to standard if constructs

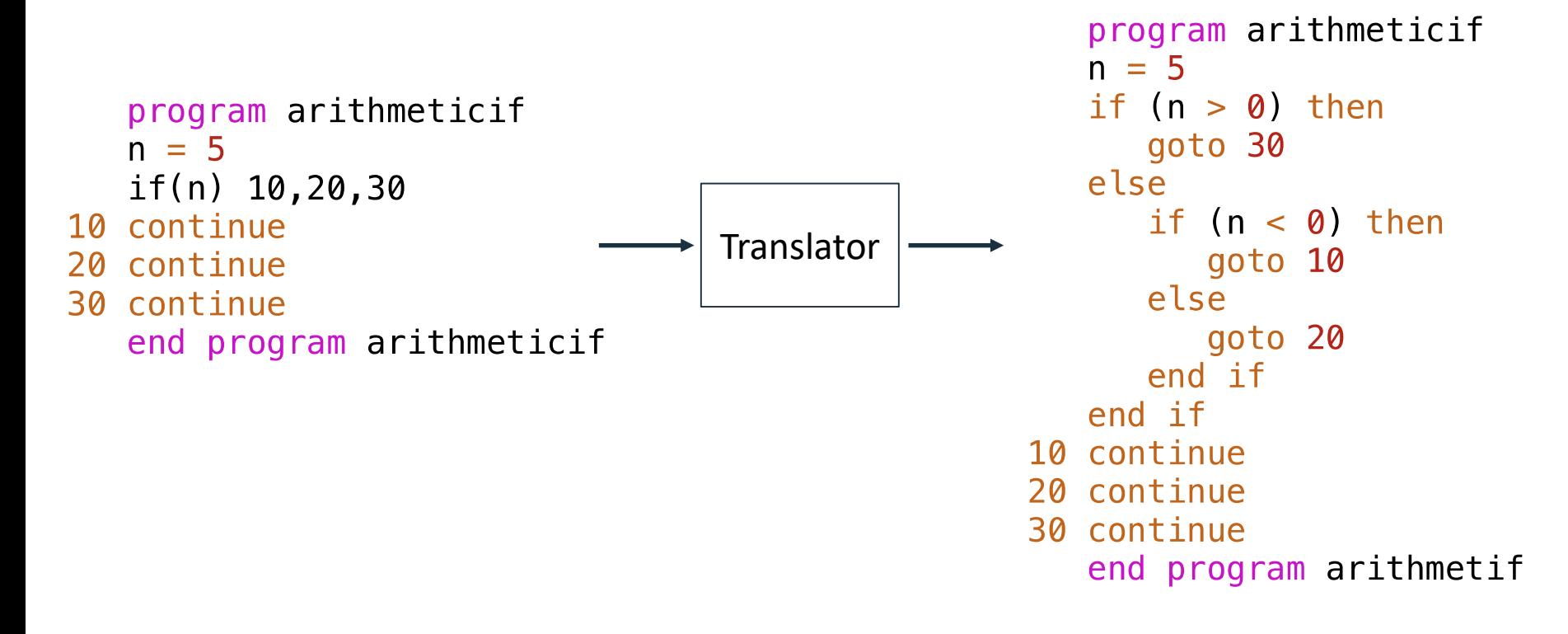

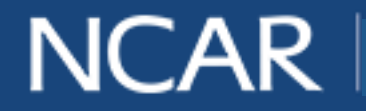

# **Type-star Translator**

• Handles "\*n" notation in type declarations

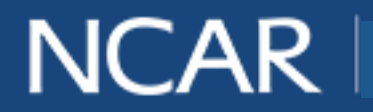

35

### **Type-star Translator**

• Handles "\*n" notation in type declarations

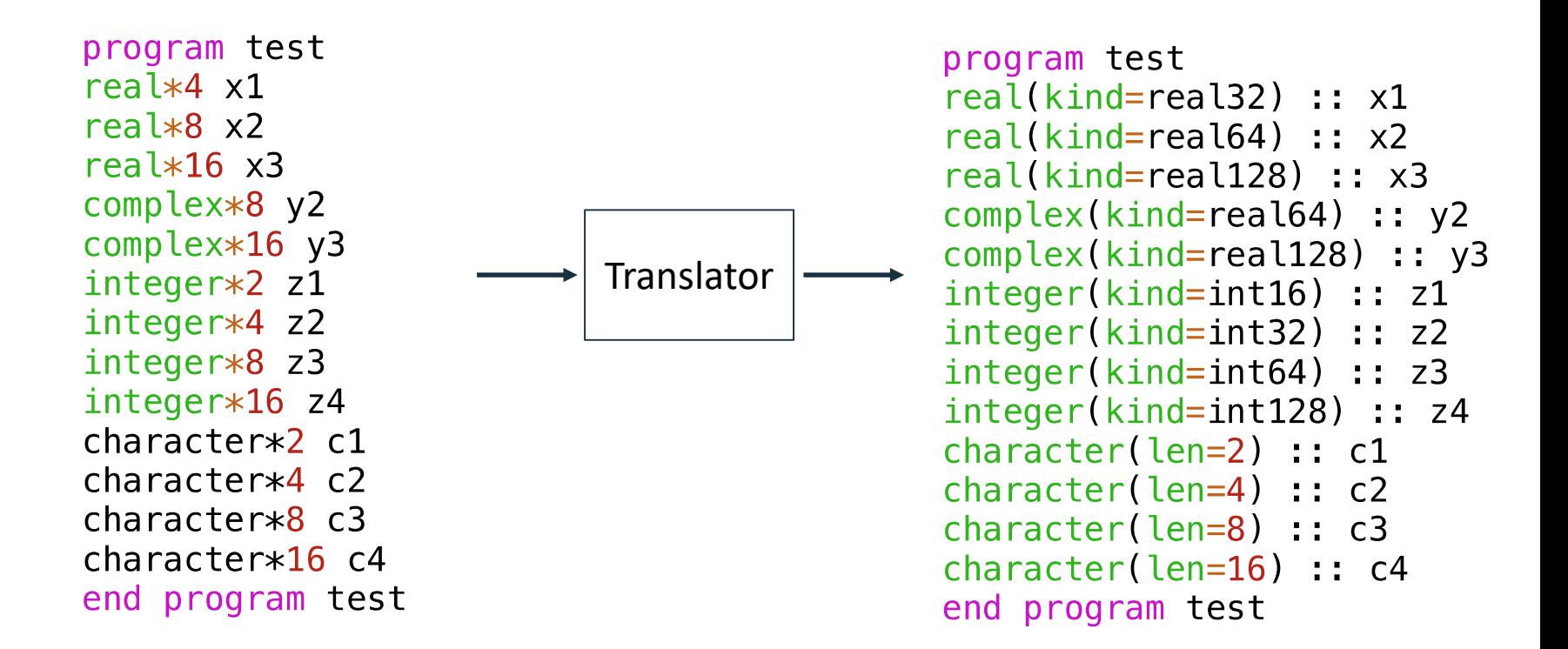

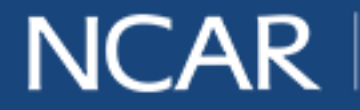

air • planet • people 36

#### *fst* **Interface**

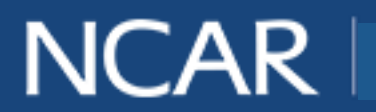

37

#### *fst* **Interface**

fduffy@cheyenne1:~/fst2018> /fst -help

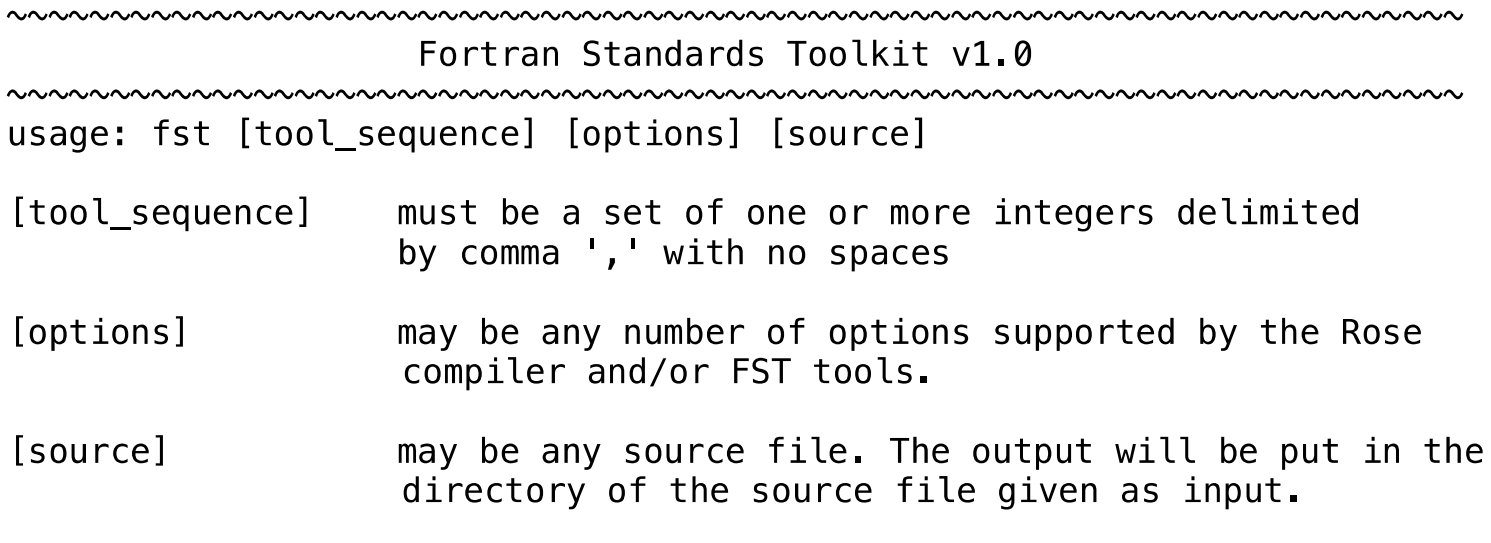

Disregard clobber warning. FST operates on a copy of your input source.

Available tools

- 1. Arithmetic-if Translator
- 2. Nonblocked-do Translator
- 3. Type-star Translator

fduffy@cheyenne1:~/fst2018> fst 1,2,3 -v source.f90

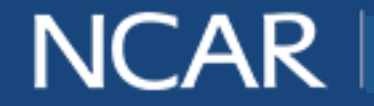

air · planet · people 38

#### *fst* **Interface**

fduffy@cheyenne1:~/fst2018> /fst -help

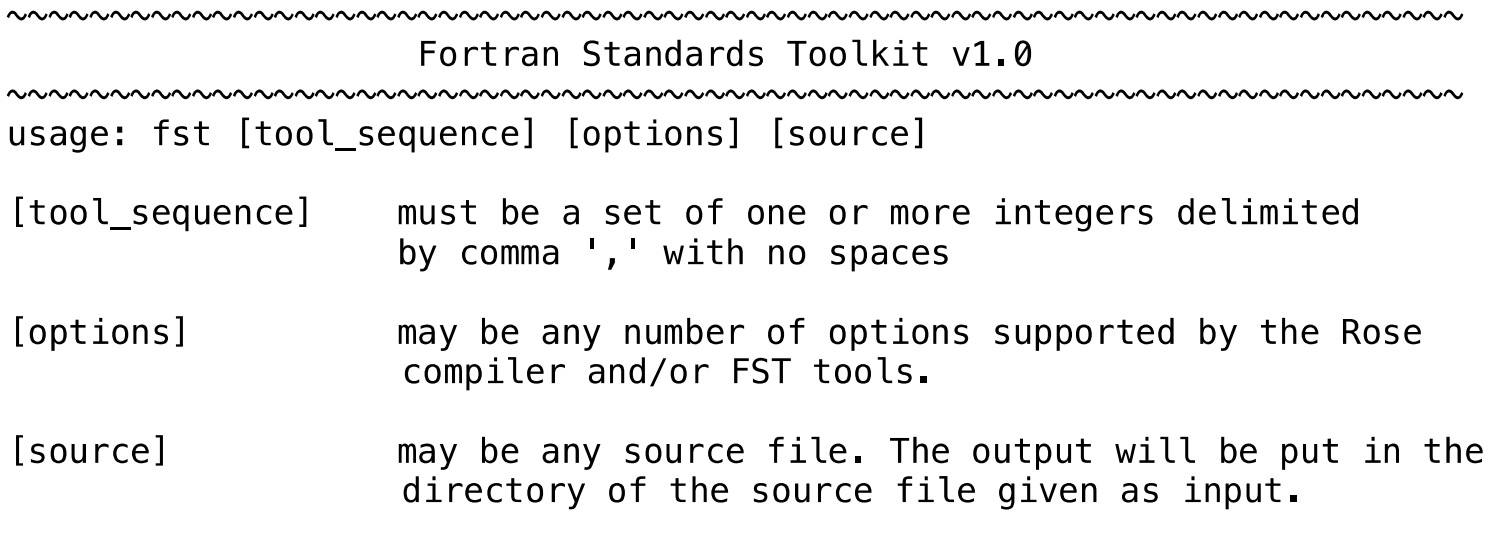

Disregard clobber warning. FST operates on a copy of your input source.

Available tools

- 1. Arithmetic-if Translator
- 2. Nonblocked-do Translator
- 3. Type-star Translator

fduffy@cheyenne1: $\sim$ /fst2018>|fst 1,2,3 -v source.f90

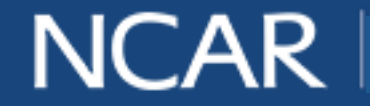

air · planet · people 39

# **Current Status**

air • planet • people 40

- Works well on free form Fortran
- Often encounters problems with fixed form and older
	- Other archaic constructs not handled by the kit keep compilation from succeeding.

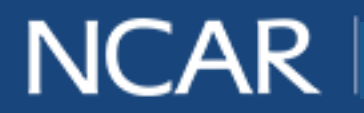

### **Future Work**

- Handle more constructs
	- F77 style comments
	- Common blocks to modules
- $F77 -> f90$

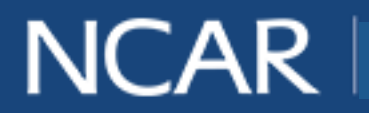

#### **Thanks to…**

- Dan Nagle and Davide del Vento for their mentorship and support with the project.
- AJ Lauer and Jenna Preston for supporting all the interns during our stay in Boulder.
- Craig Rasmussen for giving key insight into Rose's innerworkings
- and Mick Coady, Brian Vanderwende, Pat Nichols and Rory Kelly for having always been willing to offer valuable advice on the project.

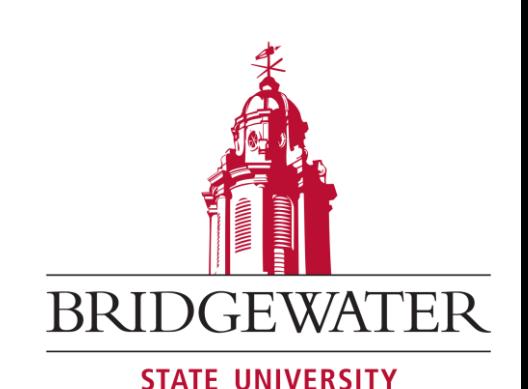

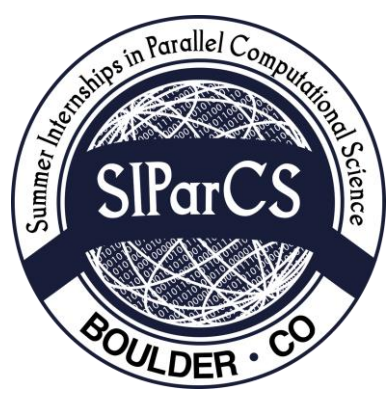

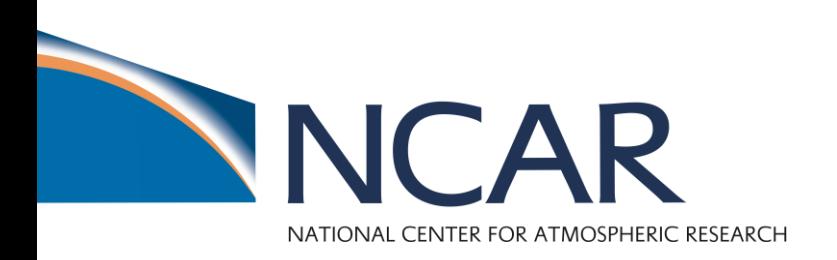

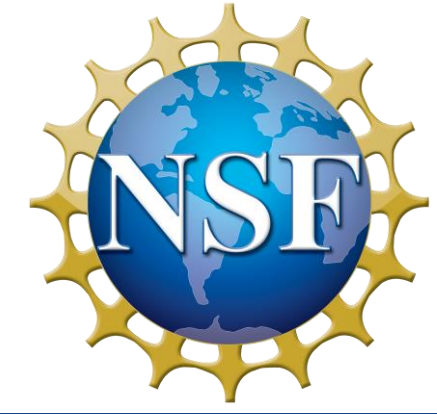

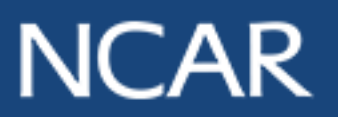